Fachbereich Mathematik Dr. Robert Haller-Dintelmann Daniel Henkel

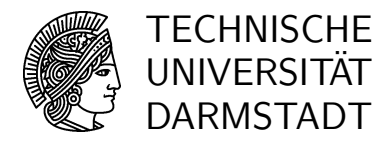

SS 2010 31.05.2010

## Höhere Mathematik 2

4. Übung, Lösungsvorschlag

## Gruppenübungen

Aufgabe G10

$$
\det A = \begin{vmatrix} 3 & 7 & -4 \\ 2 & 5 & 3 \\ 9 & 2 & 0 \end{vmatrix}
$$
  
= 3 \cdot 5 \cdot 0 + 2 \cdot 2 \cdot (-4) + 9 \cdot 7 \cdot 3 - 9 \cdot 5 \cdot (-4) - 3 \cdot 2 \cdot 3 - 2 \cdot 7 \cdot 0  
= 0 - 16 + 189 + 180 - 18 - 0 = 335.

Entwickeln nach der ersten Spalte ergibt

$$
\det B = \begin{vmatrix} 1 & 4 & 0 \\ 1 & 0 & 2 \\ 4 & 8 & 4 \end{vmatrix} = 1 \begin{vmatrix} 0 & 2 \\ 8 & 4 \end{vmatrix} - 1 \begin{vmatrix} 4 & 0 \\ 8 & 4 \end{vmatrix} + 4 \begin{vmatrix} 4 & 0 \\ 0 & 2 \end{vmatrix}
$$
  
= -16 - 16 + 32 = 0.

## Aufgabe G11

 $\det(A-\lambda I_2) =$ ¯ ¯ ¯ ¯  $-2-\lambda$  6  $-2$  5 –  $\lambda$ ¯ ¯ ¯ ¯ =  $(-2 - \lambda)(5 - \lambda) - (-2) \cdot 6 = \lambda^2 - 3\lambda + 2 = (\lambda - 1)(\lambda - 2).$ 

Also sind  $\lambda_1 = 1$  und  $\lambda_2 = 2$  die Eigenwerte von A. Als nächstes soll zu jedem Eigenwert ein Eigenvektor bestimmt werden. Die Eigenvektoren von A sind die Lösungen  $x_i \neq 0$  der Gleichungssysteme

$$
(A - \lambda_i I_2) \cdot x_i = 0,
$$

wobei  $i = 1, 2$ . Die folgenden Fälle werden nun unterschieden:

•  $\lambda_1 = 1$ :

$$
(A - \lambda_1 I_2) \cdot x_1 = \begin{pmatrix} -3 & 6 \\ -2 & 4 \end{pmatrix} \cdot x_1 = \begin{pmatrix} 0 \\ 0 \end{pmatrix}.
$$

Durch Raten oder die Anwendung des Gauß-Verfahrens erhält man den Vektor

$$
x_1 = \left(\begin{array}{c} 2 \\ 1 \end{array}\right).
$$

•  $\lambda_2 = 2$ :

$$
(A - \lambda_2 I_2) \cdot x_2 = \begin{pmatrix} -4 & 6 \\ -2 & 3 \end{pmatrix} \cdot x_2 = \begin{pmatrix} 0 \\ 0 \end{pmatrix}.
$$

Durch Raten oder die Anwendung des Gauß-Verfahrens erhält man den Vektor

$$
x_2 = \left(\begin{array}{c} 3 \\ 2 \end{array}\right).
$$

Aufgabe G12

$$
\begin{array}{rcl}\n|B - \lambda I_3| & = & \begin{vmatrix} 1 - \lambda & 2 & 0 \\ 3 & 1 - \lambda & 4 \\ 0 & 4 & 1 - \lambda \end{vmatrix} \\
& = & -4 \begin{vmatrix} 1 - \lambda & 0 \\ 3 & 4 \end{vmatrix} + (1 - \lambda) \begin{vmatrix} 1 - \lambda & 2 \\ 3 & 1 - \lambda \end{vmatrix} \\
& = & -16(1 - \lambda) + (1 - \lambda)((1 - \lambda)^2) - 6) \\
& = & (1 - \lambda)(-16 + (1 - \lambda)^2 - 6) \\
& = & (1 - \lambda)(\lambda^2 - 2\lambda - 21).\n\end{array}
$$

Die Nullstellen sind damit  $\lambda_1 = 1$  und  $\lambda_{2,3} = 1 \pm \sqrt{22}$ . Die zugehörigen Eigenvektoren ergeben sich wie folgt:

$$
\bullet \ \underline{\lambda_1 = 1}:
$$

$$
(B - \lambda_1 I_3) \cdot \begin{pmatrix} x \\ y \\ z \end{pmatrix} = \begin{pmatrix} 0 & 2 & 0 \\ 3 & 0 & 4 \\ 0 & 4 & 0 \end{pmatrix} \cdot \begin{pmatrix} x \\ y \\ z \end{pmatrix} = \begin{pmatrix} 0 \\ 0 \\ 0 \end{pmatrix}
$$

Daraus ergibt sich  $y = 0$  und  $x = -\frac{4}{3}$  $\frac{4}{3}z$  und damit kann man  $\left(-\frac{4}{3}\right)$  $\frac{4}{3}$ , 0, 1)<sup>T</sup> als Eigenvektor wählen, so daß { $\alpha \cdot (-\frac{4}{3})$  $(\frac{4}{3}, 0, 1)^T | \alpha \in \mathbb{R} \setminus \{0\}$  die Menge aller Eigenvektoren ist.

$$
\bullet \ \underline{\lambda_2 = 1 + \sqrt{22}}:
$$

$$
(B - \lambda_2 I_3) \cdot \begin{pmatrix} x \\ y \\ z \end{pmatrix} = \begin{pmatrix} -\sqrt{22} & 2 & 0 \\ 3 & -\sqrt{22} & 4 \\ 0 & 4 & -\sqrt{22} \end{pmatrix} \cdot \begin{pmatrix} x \\ y \\ z \end{pmatrix} = \begin{pmatrix} 0 \\ 0 \\ 0 \end{pmatrix}
$$

Daraus ergibt sich  $x = \frac{2}{\sqrt{22}}y$  und  $y = \frac{\sqrt{22}}{4}$  $\frac{\sqrt{22}}{4}z$  und damit kann man  $(\frac{1}{2},\frac{1}{4})$  $\frac{1}{4}\sqrt{22}, 1)^T$  als Eigenvektor wählen, so da<br/>ß $\{\alpha\!\cdot\!(\frac{1}{2}$  $\frac{1}{2}, \frac{1}{4}$  $\frac{1}{4}\sqrt{22}, 1$ <sup>T</sup> $|\alpha \in \mathbb{R} \setminus \{0\}\}\$ die Menge aller Eigenvektoren ist.

$$
\bullet \ \underline{\lambda_2=1-\sqrt{22}}:
$$

$$
(B - \lambda_2 I_3) \cdot \begin{pmatrix} x \\ y \\ z \end{pmatrix} = \begin{pmatrix} \sqrt{22} & 2 & 0 \\ 3 & \sqrt{22} & 4 \\ 0 & 4 & \sqrt{22} \end{pmatrix} \cdot \begin{pmatrix} x \\ y \\ z \end{pmatrix} = \begin{pmatrix} 0 \\ 0 \\ 0 \end{pmatrix}
$$

Daraus ergibt sich  $x = -\frac{2}{\sqrt{22}}y$  und  $y = -\frac{\sqrt{22}}{4}$  $\frac{\sqrt{22}}{4}z$  und damit kann man  $(\frac{1}{2}, -\frac{1}{4})$  $\frac{1}{4}\sqrt{22}, 1)^T$ als Eigenvektor wählen, so daß  $\{\alpha \cdot (\frac{1}{2})\}$  $\frac{1}{2}, -\frac{1}{4}$  $\frac{1}{4}\sqrt{22}, 1)^T|\alpha \in \mathbb{R} \setminus \{0\}\}\$ die Menge aller Eigenvektoren ist.

## Hausübungen

Aufgabe H10 Entwickeln nach der zweiten Zeile ergibt

$$
\det A = \begin{vmatrix} 1 & 2 & 1 \\ 2 & 2 & 3 \\ 1 & 0 & 2 \end{vmatrix} = -2 \begin{vmatrix} 2 & 1 \\ 0 & 1 \end{vmatrix} + 2 \begin{vmatrix} 1 & 1 \\ 1 & 2 \end{vmatrix} - 3 \begin{vmatrix} 1 & 2 \\ 1 & 0 \end{vmatrix}
$$
  
= -2 \cdot 4 + 2 \cdot (2 - 1) - 3 \cdot (-2) = -8 + 2 + 6 = 0.

¯  $\frac{1}{2}$  $\frac{1}{2}$  $\begin{array}{c} \hline \end{array}$  Entwickeln nach jeweils zweiter Spalte ergibt

 $\overline{a}$ 

 $\overline{a}$ 

$$
\det B = \begin{vmatrix} b & 0 & 0 & 1 \\ 0 & b & 1 & 0 \\ 0 & 1 & b & 0 \\ 1 & 0 & 0 & b \end{vmatrix} = b \begin{vmatrix} b & 0 & 1 \\ 0 & b & 0 \\ 1 & 0 & b \end{vmatrix} - 1 \begin{vmatrix} b & 0 & 1 \\ 0 & 1 & 0 \\ 1 & 0 & b \end{vmatrix} = b \cdot b \cdot \begin{vmatrix} b & 1 \\ 1 & b \end{vmatrix} - \begin{vmatrix} b & 1 \\ 1 & b \end{vmatrix}
$$

$$
= b^{2}(b^{2} - 1) - (b^{2} - 1) = ((b + 1)(b - 1))^{2} = (b + 1)^{2}(b - 1)^{2}.
$$

Aufgabe H11

$$
\det(A - \lambda I_3) = \begin{vmatrix} -\lambda & 1 & 0 \\ 0 & -\lambda & 1 \\ 6 & -11 & 6 - \lambda \end{vmatrix}
$$
  
=  $(-\lambda)^2 (6 - \lambda) + 0 + 6 \cdot 1^2 - 0 - (-11) \cdot 1 \cdot (-\lambda) - 0$   
=  $-\lambda^3 + 6\lambda^2 - 11\lambda + 6 = (3 - \lambda)(2 - \lambda)(1 - \lambda).$ 

Also sind  $\lambda_1 = 1$ ,  $\lambda_2 = 2$  und  $\lambda_3 = 3$  die Eigenwerte von A. Als nächstes soll zu jedem Eigenwert ein Eigenvektor bestimmt werden. Die Eigenvektoren von  $A$  sind die Lösungen  $x_i \neq 0$  der Gleichungssysteme

$$
(A - \lambda_i I_3) \cdot x_i = 0,
$$

wobei  $i = 1, 2, 3$ . Die folgenden Fälle werden nun unterschieden:

$$
\bullet \ \underline{\lambda_1 = 1}:
$$

$$
(A - \lambda_1 I_3) \cdot x_1 = \begin{pmatrix} -1 & 1 & 0 \\ 0 & -1 & 1 \\ 6 & -11 & 5 \end{pmatrix} \cdot x_1 = \begin{pmatrix} 0 \\ 0 \\ 0 \end{pmatrix}.
$$

Durch Raten oder die Anwendung des Gauß-Verfahrens erhält man den Vektor

$$
x_1 = \left(\begin{array}{c} 1 \\ 1 \\ 1 \end{array}\right).
$$

•  $\lambda_2 = 2$ :

$$
(A - \lambda_2 I_3) \cdot x_2 = \begin{pmatrix} -2 & 1 & 0 \\ 0 & -2 & 1 \\ 6 & -11 & 4 \end{pmatrix} \cdot x_2 = \begin{pmatrix} 0 \\ 0 \\ 0 \end{pmatrix}.
$$

Durch Raten oder die Anwendung des Gauß-Verfahrens erhält man den Vektor

$$
x_2 = \left(\begin{array}{c} 1 \\ 2 \\ 4 \end{array}\right).
$$

•  $\lambda_3 = 3$ :

$$
(A - \lambda_3 I_3) \cdot x_3 = \begin{pmatrix} -3 & 1 & 0 \\ 0 & -3 & 1 \\ 6 & -11 & 3 \end{pmatrix} \cdot x_3 = \begin{pmatrix} 0 \\ 0 \\ 0 \end{pmatrix}.
$$

Durch Raten oder die Anwendung des Gauß-Verfahrens erhält man den Vektor

$$
x_3 = \left(\begin{array}{c} 1 \\ 3 \\ 9 \end{array}\right).
$$

Aufgabe H12 Für das charakteristische Polynom der Matrix  $B$  ergibt sich

$$
\begin{vmatrix}\n-4-\lambda & 0 & 0 & 1 \\
-26 & 3-\lambda & 0 & 5 \\
0 & 0 & -1-\lambda & 0 \\
2 & -3 & 0 & 1-\lambda\n\end{vmatrix}
$$
  
= 
$$
\begin{vmatrix}\n-4-\lambda & 0 & 1 \\
-26 & 3-\lambda & 5 \\
2 & -3 & 1-\lambda\n\end{vmatrix} \cdot (-1-\lambda)
$$
  
= 
$$
((-4-\lambda)(3-\lambda)(1-\lambda) + 78 - 2(3-\lambda) + 15(-4-\lambda)) \cdot (-1-\lambda)
$$
  
= 
$$
(-\lambda^3 + 13\lambda - 12 + 78 - 6 + 2\lambda - 60 - 15\lambda) \cdot (-1-\lambda)
$$
  
= 
$$
\lambda^3(1+\lambda)
$$

und somit sind  $\lambda_1 = 0$  und  $\lambda_2 = -1$  die Eigenwerte von B.

$$
\bullet \ \underline{\lambda_1 = 0}:
$$

$$
\left(\begin{array}{rrr} -4 & 0 & 0 & 1 \\ -26 & 3 & 0 & 5 \\ 0 & 0 & 1 & 0 \\ 2 & -3 & 0 & 1 \end{array}\right) \cdot x_1 = \left(\begin{array}{c} 0 \\ 0 \\ 0 \\ 0 \end{array}\right).
$$

Durch die Anwendung des Gauß-Verfahrens erhält man bspw. den Vektor

$$
x_1 = \left(\begin{array}{c} \frac{1}{4} \\ \frac{1}{2} \\ 0 \\ 1 \end{array}\right),
$$

so daß  $\{\alpha \cdot (\frac{1}{4})\}$  $\frac{1}{4}, \frac{1}{2}$  $(\frac{1}{2}, 0, 1)^T | \alpha \in \mathbb{R} \setminus \{0\}\}\$ die Menge aller Eigenvektoren ist. •  $\lambda_2 = -1$ :

$$
\left(\begin{array}{rrr} -3 & 0 & 0 & 1 \\ -26 & 4 & 0 & 5 \\ 0 & 0 & 0 & 0 \\ 2 & -3 & 0 & 2 \end{array}\right) \cdot x_2 = \left(\begin{array}{c} 0 \\ 0 \\ 0 \\ 0 \end{array}\right).
$$

Durch die Anwendung des Gauß-Verfahrens erhält man  $\{\alpha \cdot (0,0,1,0)^T | \alpha \in \mathbb{R} \setminus \{0\} \}$ als Menge aller Eigenvektoren.